# **Rental Provider Automation Process**

Updated: October 29, 2012

- 1. Introduction
- 2. Creating and Uploading Inventory Files
	- 1. File Naming
	- 2. File Formats
	- 3. Data Format
	- 4. Field Definitions
	- 5. Data Deliveries: Full vs. Partial
	- 6. Communication Protocol
	- 7. Scheduling Options
	- 8. Reporting
	- 9. Errors
	- 10. .done Data Format
	- 11. .done Field Definitions
- 3. Retrieving and Processing Order Files
	- 1. File Naming
	- 2. File Formats
	- 3. Data Format
	- 4. Field Definitions
	- 5. Communication Protocol
	- 6. Scheduling Options
- 4. Creating and Uploading Confirmation Files
	- 1. File Naming
	- 2. File Formats
	- 3. Data Format
	- 4. Field Definitions
	- 5. Communication Protocol
	- 6. Scheduling Options
	- 7. Reporting
	- 8. Errors
	- 9. .done Data Format
	- 10. .done Field Definitions
- 5. Creating and Uploading Refund Files
	- 1. File Naming
	- 2. File Formats
	- 3. Data Format
	- 4. Field Definitions
	- 5. Communication Protocol
	- 6. Scheduling Options
	- 7. Errors
	- 8. .done Data Format
	- 9. .done Field Definitions
- 6. Rental Returns Files
	- 1. File Naming
- 2. File Formats
- 3. Data Format
- 4. Field Definitions
- 5. Communication Protocol
- 6. Scheduling Options
- 7. Reporting
- 8. Errors
- 9. .done Data Format
- 10. .done Field Definitions
- 7. Post-Rental Transactions Files
	- 1. File Naming
	- 2. File Formats
	- 3. Data Format
	- 4. Field Definitions
	- 5. Communication Protocol
	- 6. Scheduling Options
	- 7. Reporting
	- 8. Errors
	- 9. .done Data Format
	- 10. .done Field Definitions
- 8. Tracking-Only Files
	- 1. File Naming
	- 2. File Formats
	- 3. Data Format
	- 4. Field Definitions
	- 5. Communication Protocol
	- 6. Scheduling Options
	- 7. Reporting
	- 8. Errors
	- 9. .done Data Format
	- 10. done Field Definitions

# **1. Introduction**

This document will address the requirements for making use of the Valore Books automated Inventory and Order processing systems. If you require more information on automated processing or find any discrepancies in our documentation, please contact your Valore Books account representative or email us at loadingsupport@ValoreBooks.com.

Valore Books has developed an automated system that allows rental integration partners to deliver inventory data, receive orders, deliver order confirmations, report rental return statuses, and provide refunds in bulk. Primarily used by large rental providers (1,500 and up products), this process allows you to add/edit/delete inventory, process orders, create refunds, register rental returns, and receive status updates using batch processes with little to no human interaction. In

this process your system creates files and automatically uploads them to Valore's servers using FTP with a user name and password that we provide.

Inventory files contain sku adds, modifies of prices and quantities, and deletes. Order files contain the necessary information to identify an item and ship it to a customer. Order data is sent from Valore Books to the rental partner. Confirmations are sent from the rental partner to ValoreBooks, and contain the necessary information for the rental partner to let Valore Books and the customer know that an item will be shipped or cancelled. And rental return confirmations are sent from the rental partner to ValoreBooks. Status of late fees, extensions, damage charges, non-return fees, purchases of rentals, and new due dates will also be available via data feed.

Data delivery is done via FTP. Using this method, multiple orders are combined into a single text file and retrieved by the rental provider. A rental provider then sends a text file back to Valore Books that includes confirmations and cancellations. The text confirmation file is then processed by Valore Books and the status of the orders is updated.

This document will address the requirements for making use of the FTP method for Valore Books Automated Order Processing; it is broken up into five main sections, Inventory, Orders, Confirmations, Refunds, and Status Checks.

An explanation of your FTP account:

Folders

Confirm – This is where you will drop off files for items shipped or cancelled.

ConfirmHistory – This is where you will see the results of your processed file.

Inventory – This is where you will drop off files for inventory processing.

InventoryHistory - This is where you will see the results of your processed file.

InventoryExport – This is where any inventory snapshots we generate will go.

InventoryExportHistory - This is where you will have a copy of the file we generated.

Order – This is where your order files will be dropped for pickup.

OrderHistory - This is where you will have a copy of the file we generated.

PaymentSummary – This is where your payment period summary will be generated. It contains a list of all line items that determine your payment for the previous period.

PaymentSummaryHistory - This is where you will have a copy of the file we generated.

PostTransaction – This is where you will pick up transactions that take place after the order for rentals ( late fees billed, extensions, purchases, post transaction refunds )

PostTransactionHistory - This is where you will have a copy of the file we generated.

Refund – This is where you will drop off files for refunding an item.

RefundHistory - This is where you will see the results of your processed file.

Return – This is where you will drop off files for rentals returned to you.

ReturnHistory - This is where you will see the results of your processed file.

Tracking – This is where you will drop off items tracking data if you did not specify it in the confirm file.

TrackingHistory - This is where you will see the results of your processed file.

Inventory files will be processed every 15 minutes in the order they are received as long as the file has not been modified in the last 3 minutes.

Order files will be generated every 15 minutes.

Refund, Confirm, Tracking, Return will be processed every hour in the order they are received.

Payment Summary is generated at the end of each period which is  $1 - 15$ ,  $16 - 30/31$ 

Inventory Export is generated by email request to Valore admins.

## **2. Creating & Uploading Inventory Files**

#### File Naming

**Valore Naming Convention -** You must be consistent and follow certain conventions in the way you name the inventory files you provide to Valore Books. Below we describe our naming conventions:

*(marketUserName)\_(timestamp)(replacementType)(fileExtension)*

*marketUserName* - your rental provider name on Valore Books

*timestamp* YYMMDD - for daily uploads YYMMDD\_HHMM - for multiple uploads a day

# *replacement type* ".full" or ".purge" for a purge or purge and replace

".part" for partial files containing only pricing and quantity information

## *If left empty a partial replacement or partial update is assumed.*

# *file extensions*

".csv" - comma ',' separated fields ".pdl" - pipe '|' separated fields ".txt" - tab '/t' separated fields If left empty or unknown, file is treated like a "**.txt**"

Use the following as a guide:

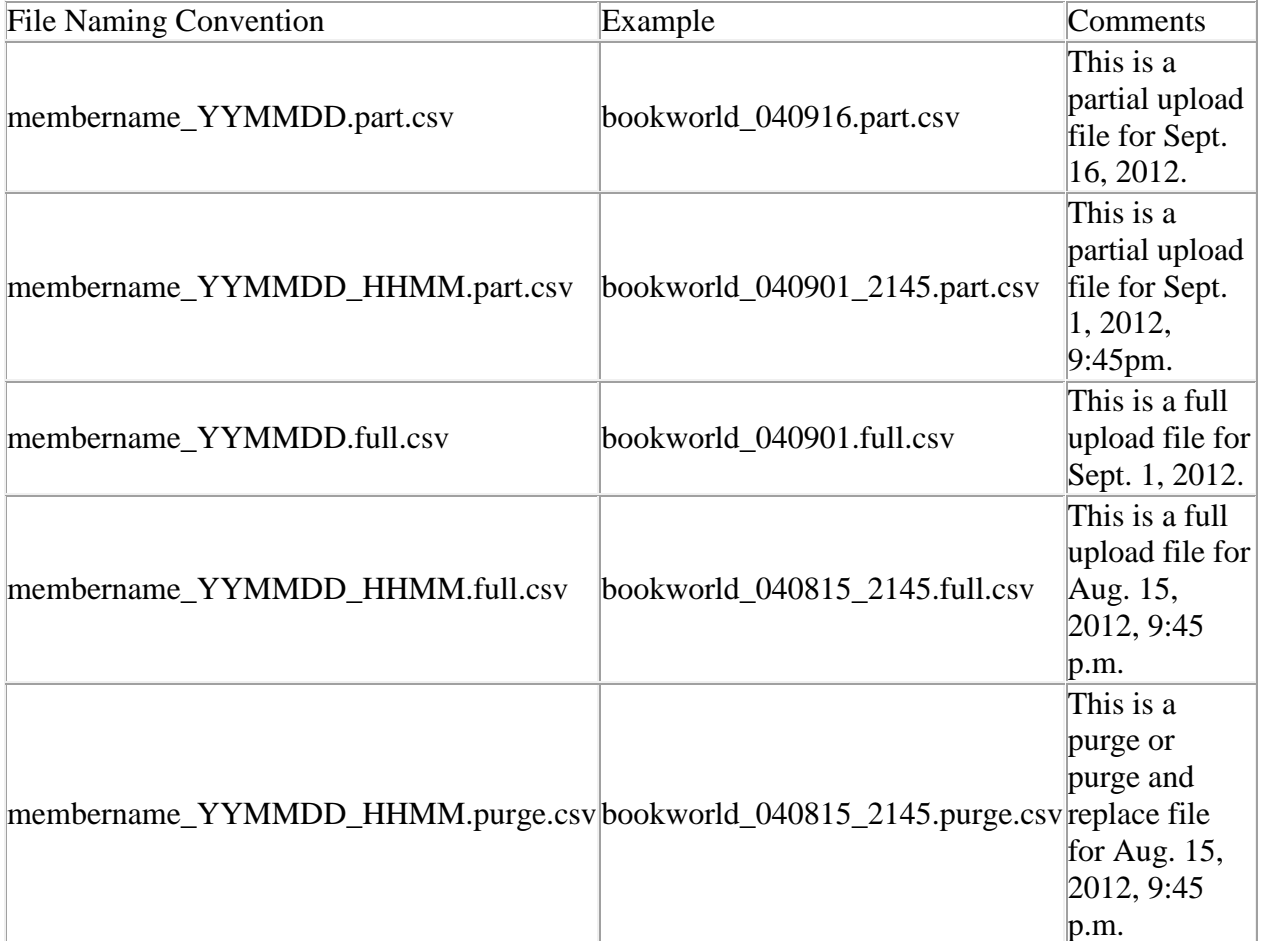

If you provide just one inventory update file per day, you should include the date in your file name. If you provide multiple updates in a day, you should include a time stamp. Note that embedded spaces within a filename are not acceptable. Separate values within the filename with an underscore "\_" character as in the examples above.

Full file formats should include ".full" in the file name and we strongly suggest including ".part" in Partial Replacements in the filename. If nothing is specified we assume a Partial Replacements. ".purge" should be included for purges and purge-and-replaces.

If there is no file extension in the file name tab delimited is assumed.

Full File Formats

**Valore Inventory Full File Format -** All inventory data (not one of the accepted external inventory file formats) delivered to Valore Books must be saved as a "csv" ( comma ',' separated fields), "pdl" ( pipe '|' separated fields), "txt" ( tab '/t' separated fields). A header row containing the field names designated by Valore Books must be included. Field names must match the specified field names exactly (case insensitive).

This is an example of how a single item record in your spreadsheet might look for five quantities of the ISBN number "0131001914".

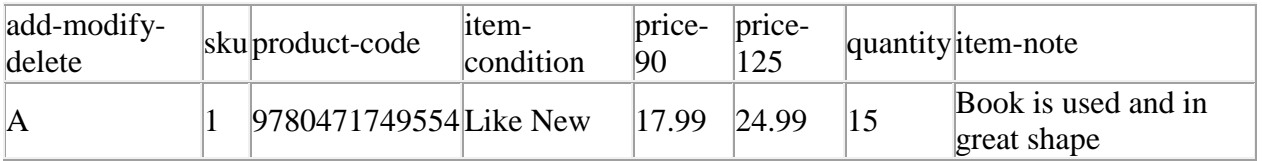

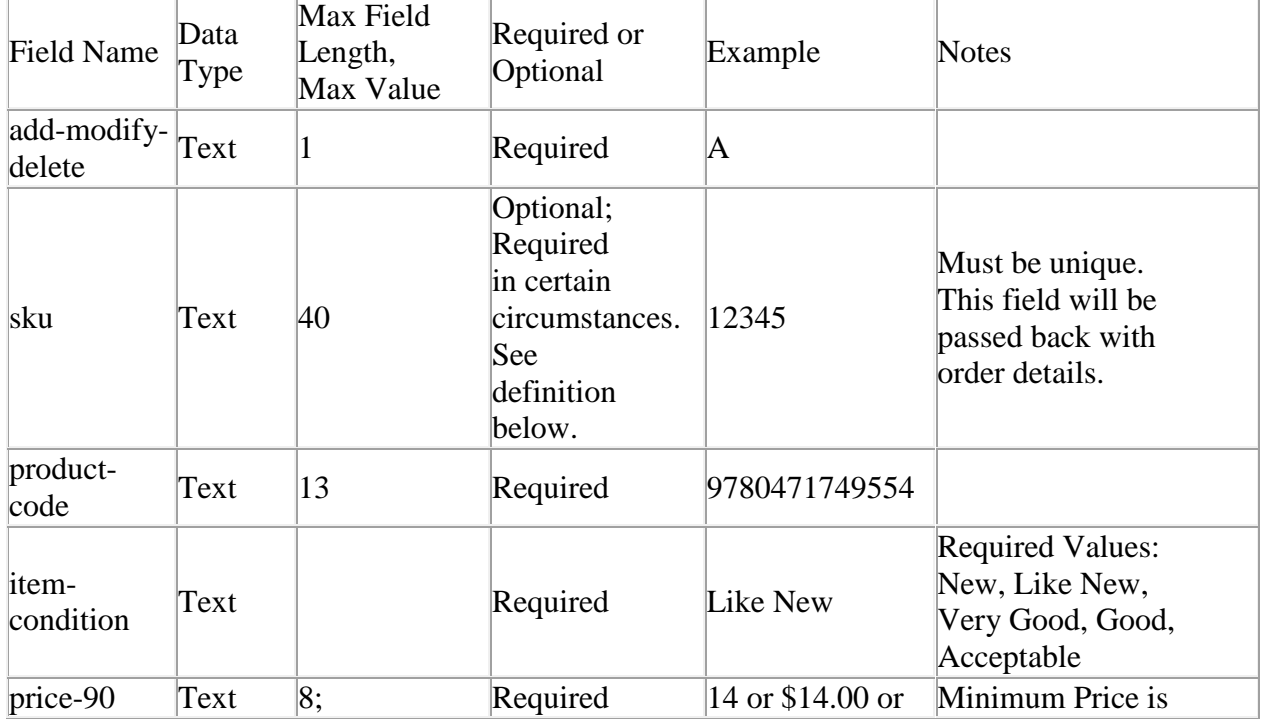

## Full File Data Format

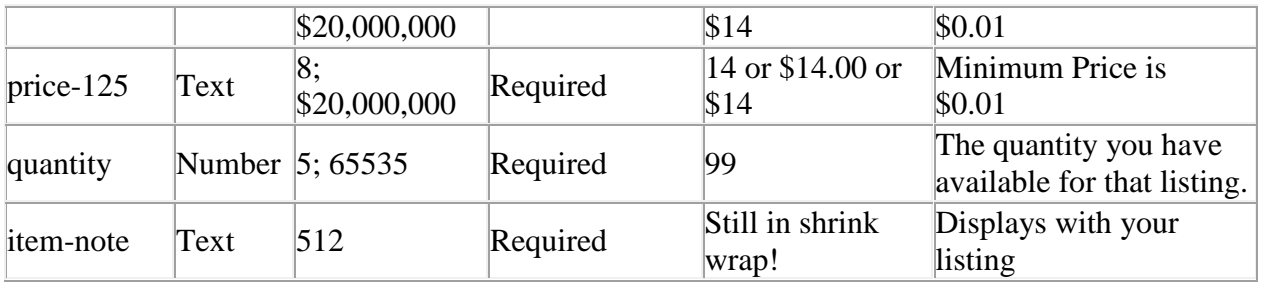

Full File Field Definitions

## **add-modify-delete - Required**

- o This field will be used to specify if you will be adding a record, modifying a record or deleting a record.
- o

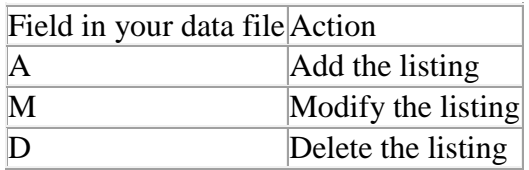

- **sku - Optional**
	- o Stock Keeping Unit (SKU). This field allows you to store information about the item that will only be displayed to you. Common uses of this field are a SKU# or shelf location that would help you identify where to locate the item in the event of a rent. This information is sent to you when you receive an order for the item. **The value in this field must be unique for the record you are submitting.**
	- $\circ$  If you want to edit a record for one of your products it must have a unique SKU. For example, if you have 3 copies of the book "Excursions in Modern Mathematics" and want to remove two of them, the record must have a unique SKU. Otherwise, the only way to edit the quantity will be with a .purge file upload.
	- o While SKU is an Optional field, not including one for each record greatly limits your ability to update and track your inventory. The only rental providers that do not need to include SKU are those that will never need to update or change their online inventory or those that will only use a .purge file. We strongly recommend using SKUs as it will expedite your updating process.

## **product-code - Required**

- o This field will be used to specify the unique identifier for the product. The value should either be the 13 digit ISBN or the 12 digit UPC.
- **item-condition - Required**
	- o This is the condition of the product you are offering for rent. ValoreBooks has standard definitions for products that describe the condition of the item you are renting. This field must be typed exactly as specified below (case insensitive).
	- o

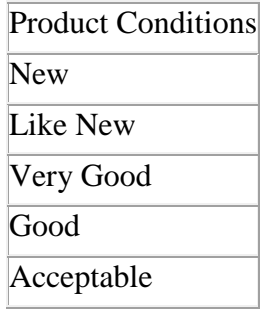

## **price-90 - Required**

- o This field may contain a dollar (\$) sign or not. If you do not include a decimal, the price is assumed to be an even dollar amount.
- o If your price is below the minimum price then the price will be set to the minimum price assigned to the product. If you edit the price of the product to below the minimum price on our webpage the book will not appear on the site.

o

|           | Price in your data file Listing on Valore Books |
|-----------|-------------------------------------------------|
| 15        | \$15.00                                         |
| 1599      | \$1599.00                                       |
| 15.99     | \$15.99                                         |
| \$15.99   | \$15.99                                         |
| 0015.9900 | \$15.99                                         |
| \$0.25    | \$15.00                                         |

## **price-125 - Required**

- o This field may contain a dollar (\$) sign or not. If you do not include a decimal, the price is assumed to be an even dollar amount.
- o If your price is below the minimum price then the price will be set to the minimum price assigned to the product. If you edit the price of the product to below the minimum price on our webpage the book will not appear on the site.
- o

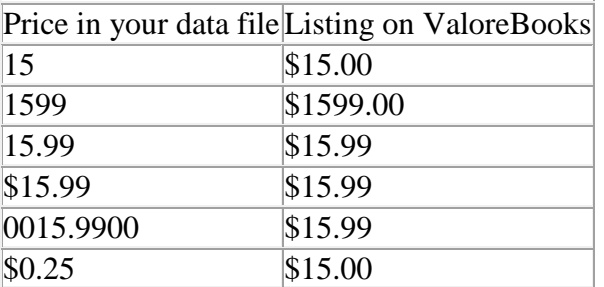

## **quantity - Required**

- o The quantity of the items you are offering for rent.
- **item-note - Optional**
- o This field allows you to place information about the item that you want ValoreBooks customers to see. For example, you might include "Factory sealed still in shrink wrap" to let the customer know more information about the product. You might also want to let the customer know of a defect or flaw with the product (i.e. "There is a lot highlighting throughout the book, but still readable")
- o The viewable Notes character limit is 512. If your Notes data exceeds the viewable limits, it will be truncated.

#### Partial File Format

A partial file can be uploaded if you only wish to update pricing/available quantity for existing skus.

**Valore Inventory Partial File Format –** Inventory add/modify/deletes can be sent in the eight column format above, or in the abbreviated format below if only quantity and pricing changes are necessary.

All inventory data (not one of the accepted external inventory file formats) delivered to Valore Books must be saved as a "csv" (comma ',' separated fields), "pdl" (pipe '|' separated fields), "txt" ( tab '/t' separated fields). A header row containing the field names designated by Valore Books must be included. Field names must match the specified field names exactly (case insensitive).

This is an example of how a single item record in your spreadsheet might look for five quantities of the ISBN number "0131001914".

sku price-90 price-125 quantity  $\begin{array}{|l|c|c|c|c|c|} \hline 1 & 17.99 & 24.99 & 15 \hline \end{array}$ 

Data Format

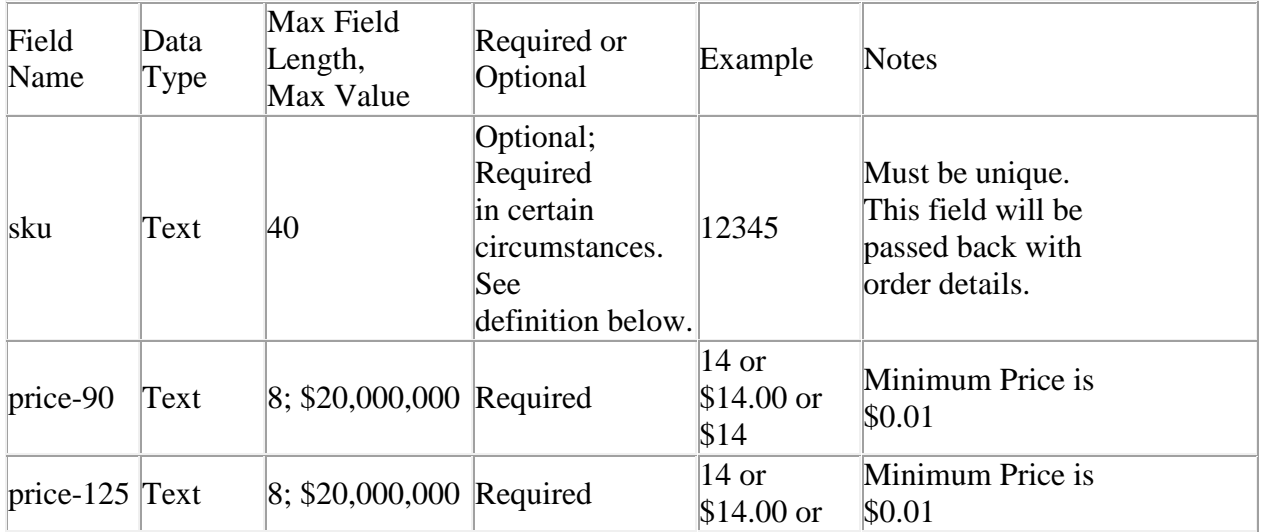

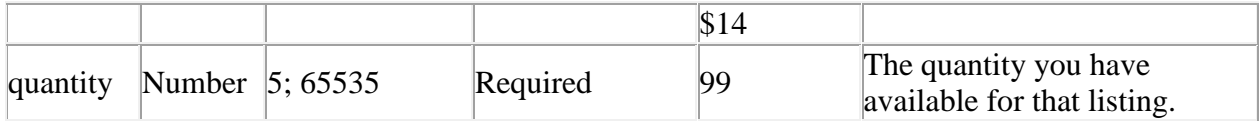

Partial File Field Definitions

- **sku - Optional**
	- o Stock Keeping Unit (SKU). This field allows you to store information about the item that will only be displayed to you. Common uses of this field are a SKU# or shelf location that would help you identify where to locate the item in the event of a rent. This information is sent to you when you receive an order for the item. **The value in this field must be unique for the record you are submitting.**
	- o If you want to edit a record for one of your products it must have a unique SKU. For example, if you have 3 copies of the book "Excursions in Modern Mathematics" and want to remove two of them, the record must have a unique SKU. Other wise the only way to edit the quantity will be with a .purge / .full file up load or manually through Valore Books online method.
	- o While SKU is an Optional field, not including one for each record greatly limits your ability to update and track your inventory. The only rental providers that do not need to include SKU are those that will never need to update or change their online inventory or should only use a .purge/.full file. We strongly recommend using SKU's as it will expedite your updating process.

## **price-90 - Required**

- $\circ$  This field may contain a dollar (\$) sign or not. If you do not include a decimal, the price is assumed to be an even dollar amount.
- o If your price is below the minimum price then the price will be set to the minimum price assigned to the product. If you edit the price of the product to below the minimum price on our webpage the book will not appear on the site.

o

|                 | Price in your data file Listing on Valore Books |
|-----------------|-------------------------------------------------|
| $\overline{15}$ | \$15.00                                         |
| 1599            | \$1599.00                                       |
| 15.99           | \$15.99                                         |
| \$15.99         | \$15.99                                         |
| 0015.9900       | \$15.99                                         |
| \$0.25          | \$15.00                                         |

## **price-125 - Required**

- $\circ$  This field may contain a dollar (\$) sign or not. If you do not include a decimal, the price is assumed to be an even dollar amount.
- o If your price is below the minimum price then the price will be set to the minimum price assigned to the product. If you edit the price of the product to below the minimum price on our webpage the book will not appear on the site.

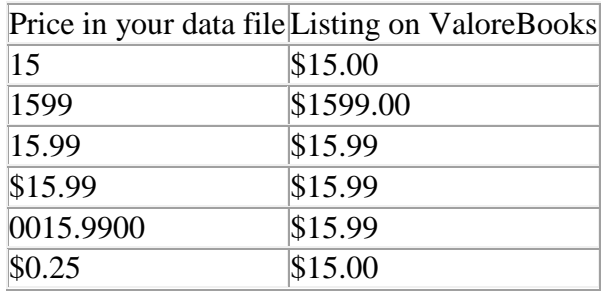

## **quantity - Required**

o The quantity of the items you are offering for rent.

Delete Only File Format

A Delete Only file can be uploaded if you only wish to delete a list of skus.

**Valore Inventory Delete Only File Format -** All inventory data (not one of the accepted external inventory file formats) delivered to Valore Books must be saved as a "csv" ( comma ',' separated fields), "pdl" ( pipe '|' separated fields), "txt" ( tab '/t' separated fields). A header row containing the field names designated by Valore Books must be included. Field names must match the specified field names exactly (case insensitive).

This is an example of how a single item record in your spreadsheet might look for deleting the sku "1".

sku 1

Delete Only Data Format

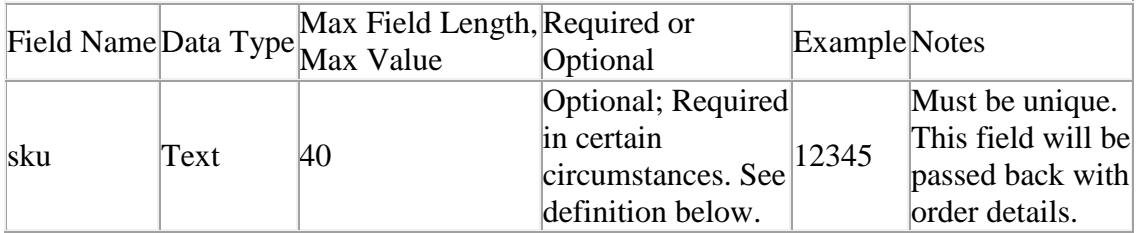

Delete Only File Field Definitions

- **sku - Optional**
	- o Stock Keeping Unit (SKU). This field allows you to store information about the item that will only be displayed to you. Common uses of this field are a SKU# or shelf location that would help you identify where to locate the item in the event of a rent. This information is sent to you when you receive an order for the item. **The value in this field must be unique for the record you are submitting.**
- o If you want to edit a record for one of your products it must have a unique SKU. For example, if you have 3 copies of the book "Excursions in Modern Mathematics" and want to remove two of them, the record must have a unique SKU. Otherwise the only way to edit the quantity will be with a .purge / .full file upload or manually through Valore Books' online method.
- o While SKU is an Optional field, not including one for each record greatly limits your ability to update and track your inventory. The only rental providers that do not need to include SKU are those that will never need to update or change their online inventory or those that will only use .purge files. We strongly recommend using SKUs as it will expedite your updating process.

## Purge File Format

A full purge of your inventory is accomplished by uploading a data file in the full file format, blank except for headers, with a .purge extension.

**Valore Inventory Purge File Format -** All inventory data (not one of the accepted external inventory file formats) delivered to Valore Books must be saved as a "csv" ( comma ',' separated fields), "pdl" ( pipe '|' separated fields), "txt" ( tab '/t' separated fields). A header row containing the field names designated by Valore Books must be included. Field names must match the specified field names exactly (case insensitive).

Purge and Replace File Format

A purge and replace of your inventory is accomplished by uploading a Full File Format data file in the full file filename format, with a .purge extension.

**Valore Inventory Purge and Replace File Format -** All inventory data (not one of the accepted external inventory file formats) delivered to Valore Books must be saved as a "csv" ( comma ',' separated fields), "pdl" ( pipe '|' separated fields), "txt" ( tab '/t' separated fields). A header row containing the field names designated by Valore Books must be included. Field names must match the specified field names exactly (case insensitive).

Data Deliveries:

**Full File vs Partial File vs Delete Only File vs Purge File vs. Purge and Replace File** You can deliver your inventory data to Valore Books as a **Full File**, **Partial File**, **Delete Only File**, **Purge File**, or **Purge and Replace File** upload. A **Full File** upload means that you are adding, modifying and/or deleting skus, all in a single file. A **Partial File** upload means that you are updating pricing and quantity only for existing skus. A **Delete Only** upload means that you wish to delete those skus that you are providing from your existing Valore Books inventory. A **Purge File** upload is a Full File with headers only, with a .purge extension that signals Valore to remove your entire inventory so you can re-upload from scratch. A **Purge and Replace File** upload is a Full File with a .purge extension that signals Valore to remove your entire inventory and replace it with the contents of the Full File.

## Your options:

- Use **Full File** method of upload. Each sku in the uploaded file will be added, modified or deleted from the system based on the data in your upload.
- Use **Partial File** method of upload when you wish to update only price or quantity for existing SKUs, not notes, condition or UPC. The SKU field will be used to identify records you are updating. These existing records will be replaced with the records in your new upload. All records in Valore Books database you wish to replace in this manner must have a SKU associated with it. If you wish to add a record you must use the Full File format instead.
- Use **Delete Only** method of upload. These files require a sku for record identification.
- Use **Purge** method of upload. This file resembles Full File externally, but contains only headers, and has a .purge extension. It will wipe out your entire inventory in the Valore system.
- Use **Purge and Replace** method of upload. This file resembles Full File externally, but has a .purge extension, and will wipe out your entire inventory in the Valore system before adding the contents of the Full File.

## Communication Protocol

Inventory data files are delivered to Valore Books via FTP (File Transfer Protocol). Your Valore Books Account Representative will create a Valore Books FTP account and provide you with a user name and password. You will use this account to deliver inventory data files electronically. Upon logging in to your FTP account, you will need to place your Inventory files into the subdirectory labeled **Inventory**. After the system completes processing the **Inventory Files** the file will be moved to the **InventoryHistory** directory. A .done file will be created as a list of errors that occurred in the upload process. There will be additional subdirectories in your FTP account folder for order automation.

#### Scheduling Options

Inventory Files are processed on the half hour in a first in first out basis (queue). A file will only be processed after it has existed on the server for at least 5 minutes without change or modification to ensure that the file has been completely uploaded.

## Reporting

An overview of the file being processed will be sent in an email. A complete list of processing errors that occurs will be listed in a .done file will be created in the **InventoryHistory** Subdirectory. The .done file will have a the same name as the file that was uploaded followed by .done and then a file extension based on the file format you would like to be exported. The default file format is .csv (Comma Separated Values). Other options are:

- ".csv" comma ',' separated fields (csv = Comma Separated Values)
- ".pdl" pipe '|' separated fields (pdl = Pipe DeLimited)
- $\bullet$  ".txt" tab '/t' separated fields (tab = TABular format)

Talk to your Valore Books representative to have this setting changed or send an email to [loadingSupport@valorebooks.com](mailto:loadingSupport@valorebooks.com)

Errors

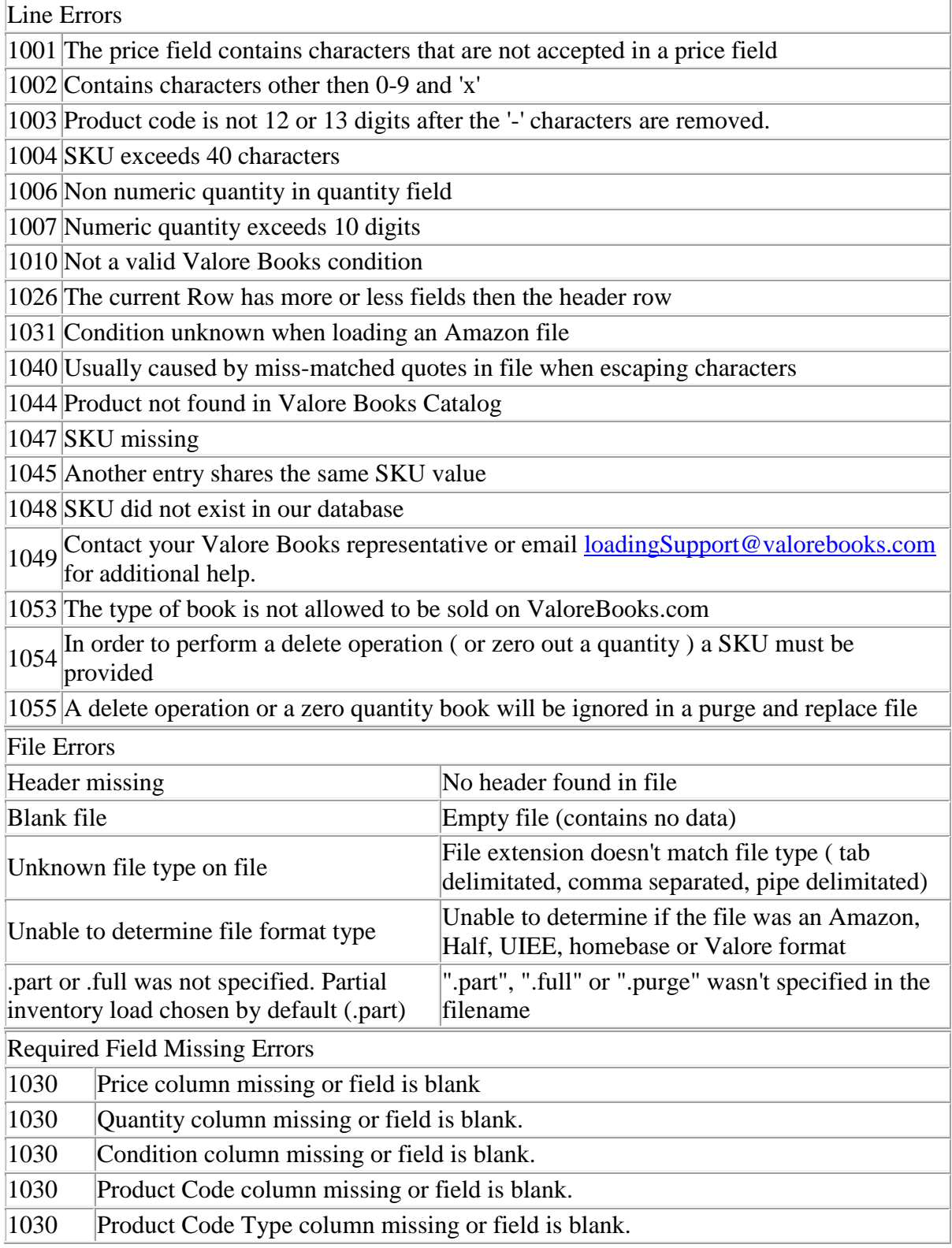

#### .done Data Format

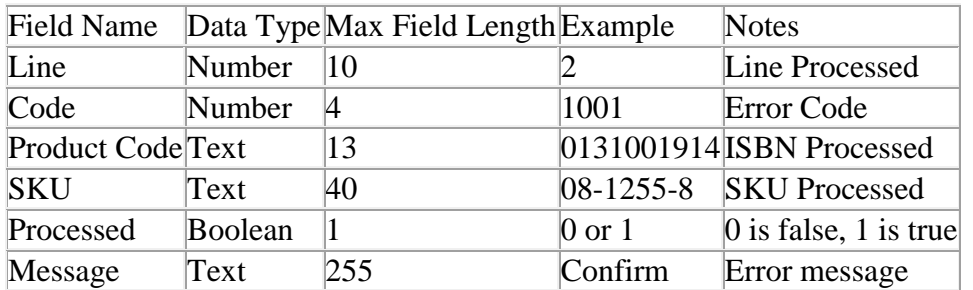

.done Field Definitions

- **Line**
	- o Line of the Inventory file processed
- **Code**
	- o A numeric error ID as defined above
- **Product Code**
	- o Product Codes can either be 12 or 13 characters in length. This code is required when listing products.

## **SKU**

- o Stock Keeping Unit (SKU). This field allows you to store information about the item that will only be displayed to you. Common uses of this field are a SKU# or shelf location that would help you identify where to locate the item in the event of a rent. This information is sent to you when you receive an order for the item. **The value in this field must be unique for the record you are submitting.**
- o This field will be blank if you do not provide a SKU
- **Processed**
	- o Boolean value containing if the action requested was performed
	- $0 = false$ , 1 = true
- **Message**
	- o An error message

## **3. Retrieving and Processing Order Files**

## File Naming

## *Orders\_(marketUserName)\_(DateTimeYYMMDD\_HHMM).(extension)*

#### **Example:** Orders\_bookworld\_120520\_1300.csv

This file is for the rental provider "bookworld" and was created May 20, 2012 at 1 PM and is comma separated.

File Formats

The Order files will have the file extension based on the file format you would like to be exported. The default file format is .csv (comma separated values). The options are:

".csv" - comma ',' separated fields ".pdl" - pipe '|' separated fields ".txt" - tab '/t' separated fields

Talk to your Valore Books representative to have this setting changed or send an email to [loadingSupport@valorebooks.com](mailto:loadingSupport@valorebooks.com)

#### Data Format

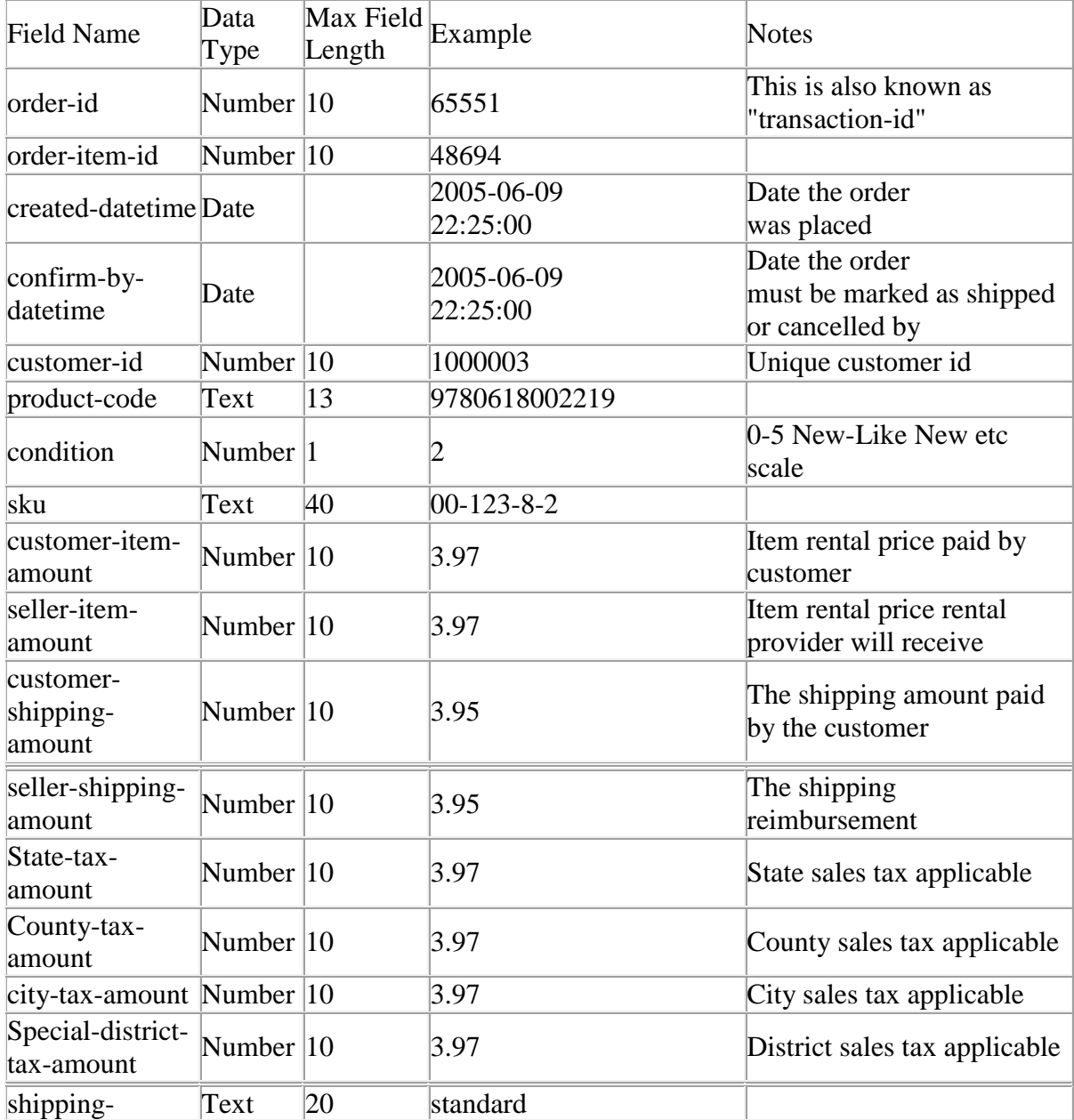

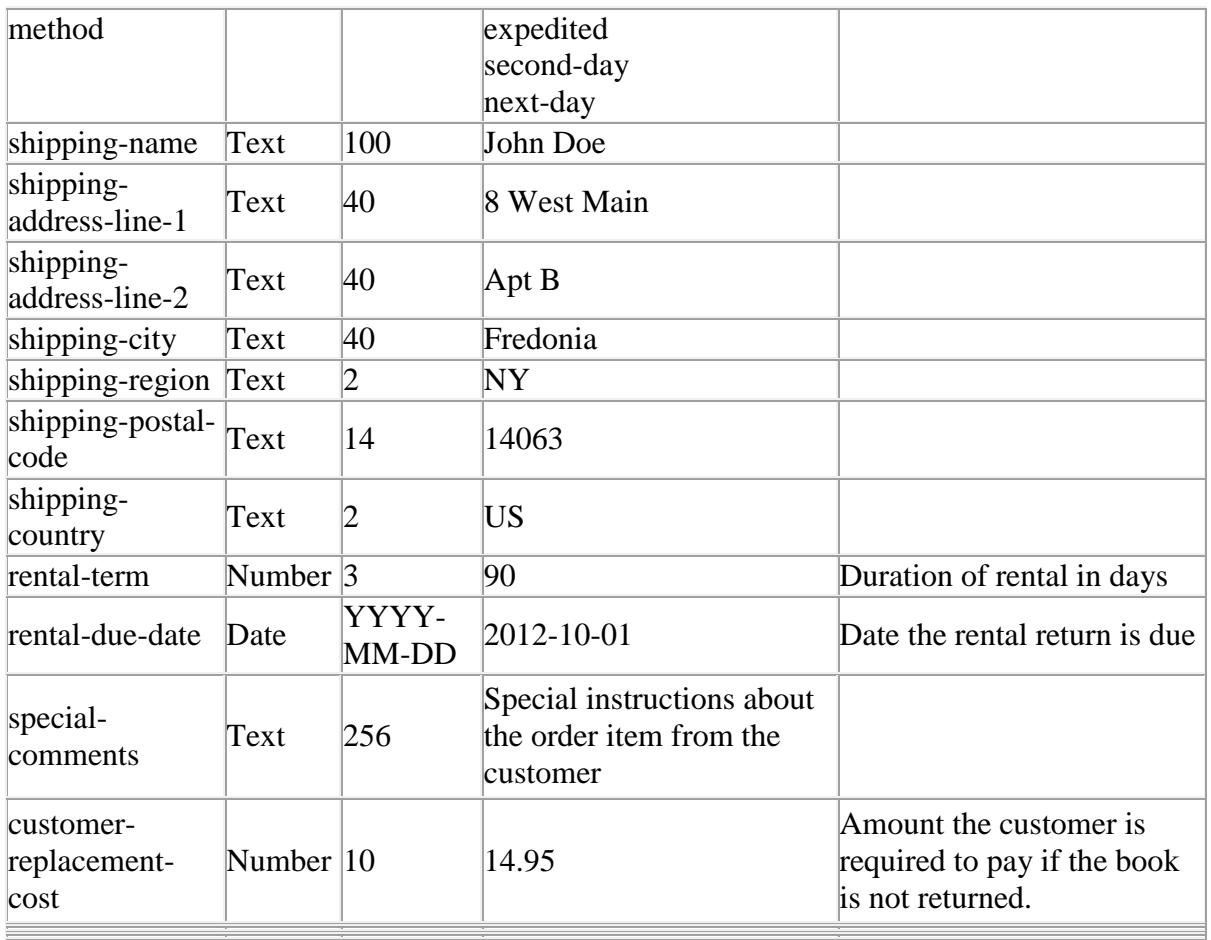

# Field Definitions

## **order-id**

- o Every order generates a unique transaction number for each rental provider.
- o It is very important that the rental provider keeps a record of this and associates it to their internal transaction numbers. Future actions on this order such as confirmation, cancellation, questions, and refunds will need to use this number.

## **order-item-id**

o This field is the unique transaction-item identifier within Valore Books and must be used when using the automated system (i.e. sending Valore Books a pipedelimited file) for order confirmations and cancellations.

# **created-datetime**

o The date and time (EST) this order was created on Valore Books.

## **confirm-by-datetime**

- o The date and time must be shipped or cancelled by via file or the valorebooks website.
- **product-code**
	- o Valore Books provides rental providers with the product code stored in the Valore Books database.
- **sku**
- o This field contains the value of the SKU field that was included in the inventory file.
- **customer-item-amount**
	- o Price which the book was rented. Example 15.99
- **seller-item-amount**
	- o Price the rental provider will receive for the book. Example 13.99
- **customer-shipping-amount**
	- o Amount the customer pays to have the item shipped. Example 3.95
- **seller-shipping-reimbursement**
	- o Shipping reimbursement for the item. Example 3.95
- **shipping-method**
	- o The valid values for shipping method are: **standard**, **expedited**, **second-day**, **next-day**
- **shipping-name, shipping-address-line-1, shipping-address-line-2, shipping-city, shipping-region, shipping-postal-code, shipping-country**
	- o The shipping information. In some cases, the individual receiving the items may not be the customer.
	- o **shipping-address-line-2** column will always be included, but may be empty.
	- o The only valid **shipping-country** value is **US**.
- **rental-term**
	- o The number of days the customer has requested to rent the book.
- **return-due-date**
	- o The date by which the customer is expected to return the book.
- **special-instructions**
	- o This field corresponds to any special instructions left by the customer for your order.
- **"customer-id",**
	- o Unique customer ID.
- **"state-tax-amount",**
	- o Amount of state sales tax collected.
- **"county-tax-amount",**
	- o Amount of county sales tax collected.
- **"city-tax-amount",**
	- o Amount of city sales tax collected.
- **"special-district-tax-amount",**
	- o Amount of district sales tax collected.
- **"customer-replacement-cost",**
	- o Amount customer is liable for if book not returned.

#### Communication Protocol

Order data files are retrieved from Valore Books via FTP (File Transfer Protocol). Your Valore Books Account Representative will create a Valore Books FTP account and provide you with a user name and password. You will use this account to retrieve Order data files. Upon logging in to your FTP account, you will need to move into the subdirectory labeled **TempOrder** and fetch then delete your latest order files. A copy of your order file will be created in the subdirectory **TempOrderHistory**. Valore Books only saves the last 10 order files in the **TempOrderHistory** subdirectory.

Scheduling Options

Order Files are created according to the Export Frequency set with Your Valore Books Account Representative.

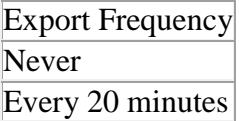

## **4. Creating and Uploading Confirmation Files**

File Naming

**Valore Naming Convention -** You must be consistent and follow certain conventions in the way you name the Confirmation files you provide to Valore Books. Below we describe our naming conventions:

*(marketUserName)\_(timestamp)(fileExtension)*

*marketUserName* - your rental provider name on Valore Books

*timestamp* YYMMDD - for daily uploads YYMMDD\_HHMM - for multiple uploads a day

/\*

*replacement type*

".part" for partial replacement and partial updates ".full" or ".purge" for purge and replace *If left empty a partial replacement or partial update is assumed.*

\*/

*file extensions*

".csv" - comma ',' separated fields ".pdl" - pipe '|' separated fields ".txt" - tab '/t' separated fields If left empty or unknown, file is treated like a "**.txt**" Use the following as a guide:

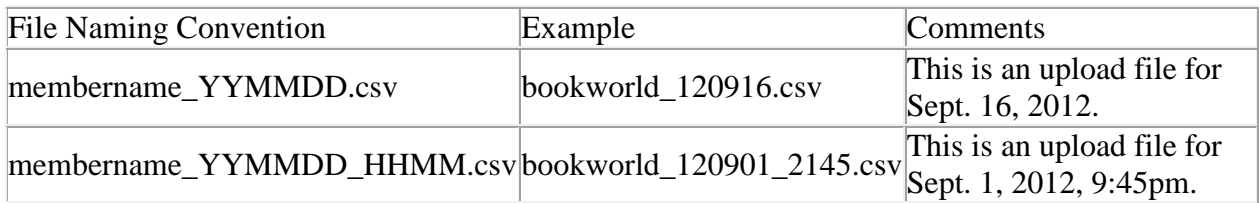

If you provide just one confirmation file per day, you should include the date in your file name. If you provide multiple files in a day, you should include a time stamp. Note that embedded spaces within a filename are not acceptable. Separate values within the filename with an underscore "\_" character as in the examples above.

If there is no file extension in the file name tab delimited is assumed.

#### Confirmation File Formats

**Valore Confirmation File Format -** All confirmation data delivered to Valore Books must be saved as a "csv" (comma ',' separated fields), "pdl" ( pipe '|' separated fields), "txt" ( tab '/t' separated fields). A header row containing the field names designated by Valore Books must be included. Field names must match the specified field names exactly (case insensitive).

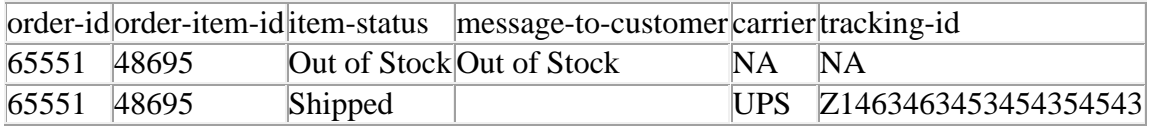

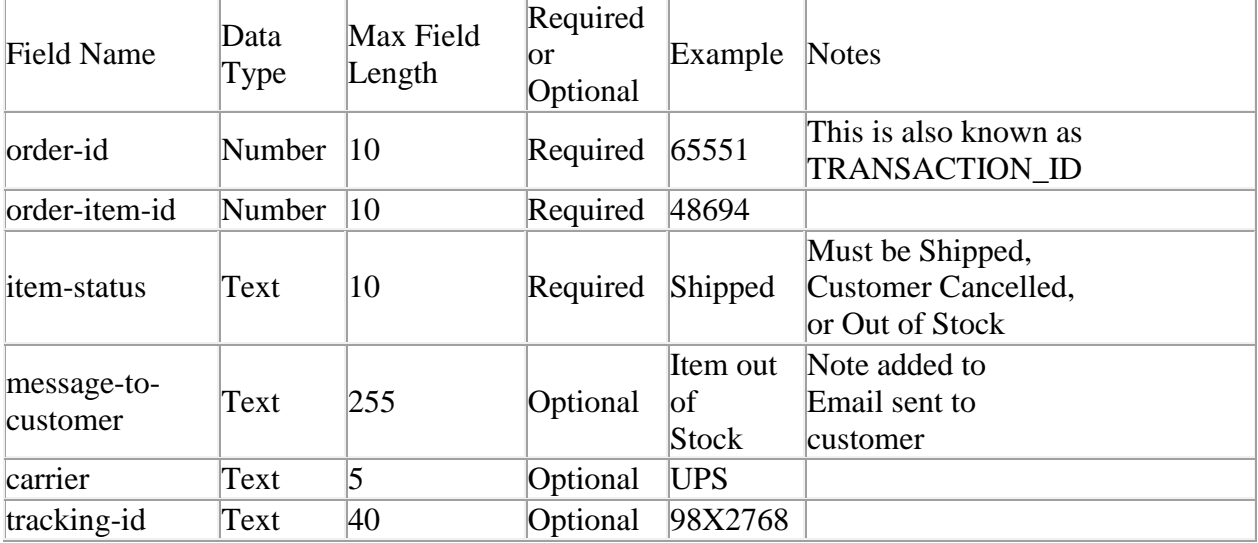

#### Confirmation File Data Format

Confirmation File Field Definitions

- **order-id - Required**
	- o Every customer's order generates a unique transaction number for each rental provider. This number is provided to you in the order report.
	- o Do not use quotes to enclose the value in this field.

## **order-item-id - Required**

- o This field is the unique order-item identifier within Valore Books and must be used when using the automated system (i.e. sending Valore Books a pipedelimited file) for order confirmations and cancellations.
- o This number is provided to you in the order report.
- o Do not use quotes to enclose the value in this field.
- **item-status - Required**
	- o The valid values for Order Status field are: **Shipped**, **Customer Canceled** or **Out of Stock**
- **message-to-customer - Optional**
	- o Up to 255 characters of text can be included. This will be sent to the customer in the confirmation/cancellation email.
	- o Do not use quotes to enclose the value in this field.

## **carrier - Optional**

- o The corresponding shipping type for the tracking-id.
- o

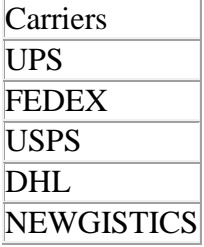

## **tracking-id - Optional**

- o Up to 40 characters code for tracking an item.
- o If you have a tracking-id you must have a carrier otherwise **It Will Be Ignored**

#### Communication Protocol

Confirmation data files are delivered to Valore Books via FTP (File Transfer Protocol). Your Valore Books Account Representative will create a FTP account and provide you with a user name and password. You will use this account to deliver confirmation data files. Upon logging in to your FTP account, you will need to place you Confirmation files into the subdirectory labeled **Confirm.** After the system completes processing the Confirmation Files the file will be moved to the **ConfirmHistory** directory. A .done file will be created as a status report for each line of the processed file.

#### Scheduling Options

Confirmation Files are processed on the hour in a first in first out basis (queue). A file will only be processed after it has existed on the server for at least 5 minutes without change or

modification to ensure that the file has been completely uploaded. A warning will be given in the email or the .done file if an Order-Item that has already been updated by either BookSamurai™ or a previous confirmation entry.

## Reporting

An overview of the file being process will be sent in an email. The complete list of processing errors that occurs will be listed in a .done file that will be created in the **ConfirmHistory** Subdirectory. The .done file will have the same name as the file that was uploaded followed by .done and then a file extension based on the file format you would like to be exported. The default file format is .csv (comma Separate). Other options are:

".csv" - comma ',' separated fields ".pdl" - pipe '|' separated fields ".txt" - tab '/t' separated fields

Talk to your Valore Books representative to have this setting changed or send an email to [loadingSupport@valorebooks.com](mailto:loadingSupport@valorebooks.com)

#### Errors

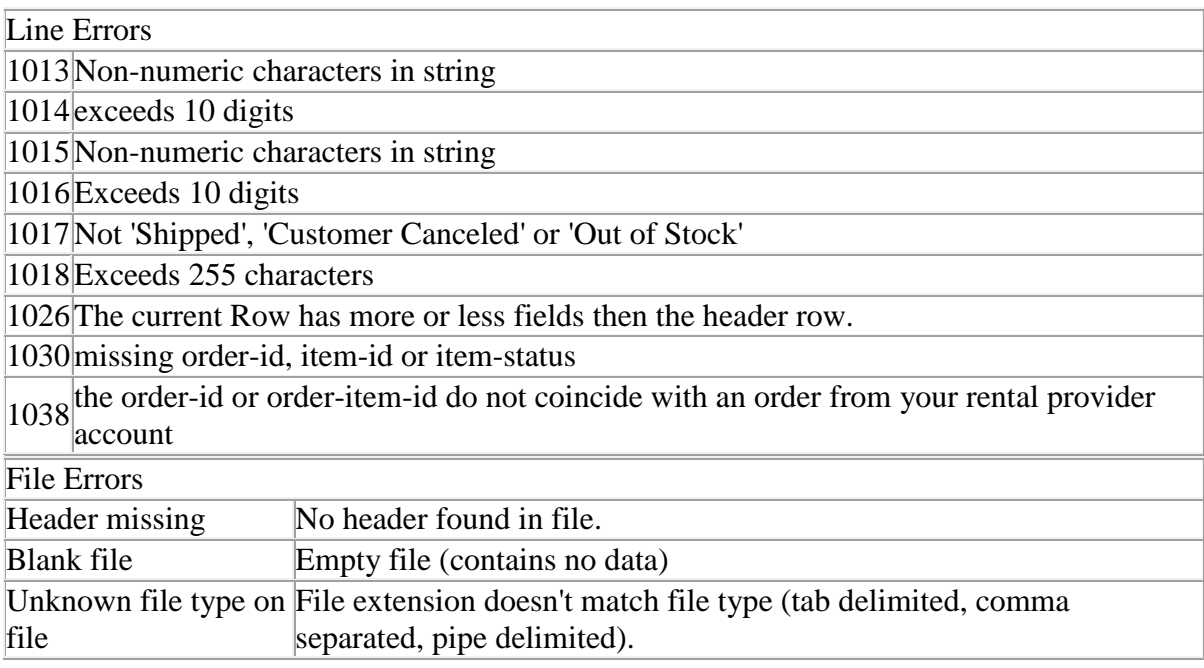

#### .done Data Format

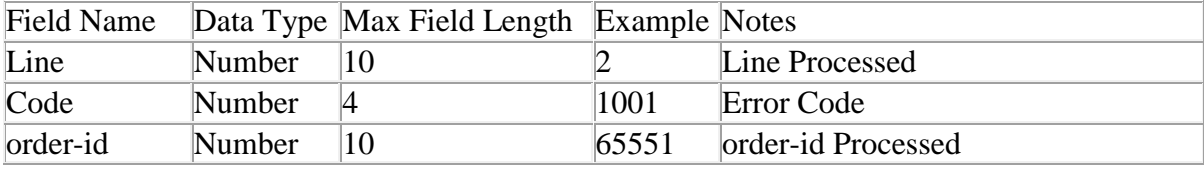

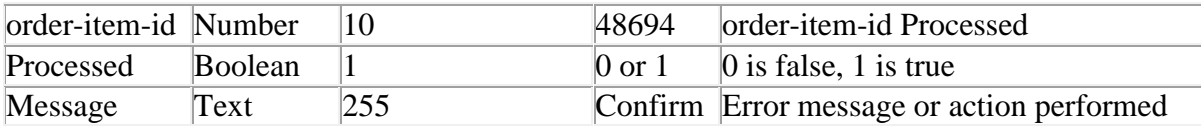

.done Field Definitions

- **Line**
	- o Line of the Inventory file processed
- **Code**
	- o A numeric Error ID as defined above
- **order-id**
	- o Every customer order generates a unique transaction number for each rental provider.
	- o It is very important that the rental provider keeps a record of this and associates it to their internal transaction numbers. Future actions on this order such as confirmation, cancellation, questions and refunds will need to use this number.
- **item-id**
	- o This field is the unique transaction-item identifier within Valore Books and must be used when using the automated system (i.e. sending Valore Books a pipedelimited file) for order confirmations and cancellations.
- **Processed**
	- o Boolean value containing if the action requested was performed
	- $0 = false$ , 1 = true
- **Message**
	- o An error message or action performed (Confirm or Cancel)

## **5. Creating and Uploading Refund Files**

#### File Naming

**Valore Naming Convention -** You must be consistent and follow certain conventions in the way you name the Confirmation files you provide to Valore Books. Below we describe our naming conventions:

*(marketUserName)\_(timestamp)(fileExtension)*

*marketUserName* - your rental provider name on Valore Books

*timestamp* YYMMDD - for daily uploads YYMMDD\_HHMM - for multiple uploads a day

/\*

*replacement type*

".part" for partial replacement and partial updates ".full" or ".purge" for purge and replace *If left empty a partial replacement or partial update is assumed.*

\*/

*file extensions*

".csv" - comma ',' separated fields ".pdl" - pipe '|' separated fields ".txt" - tab '/t' separated fields If left empty a **tab '/t' separated fields** is **assumed**

Use the following as a guide:

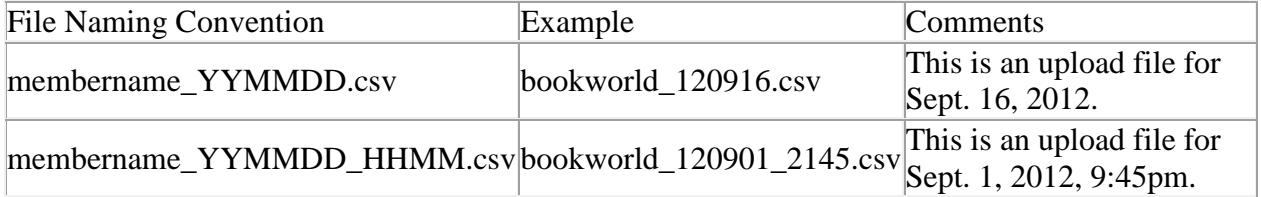

If you provide just one refund file per day, you should include the date in your file name. If you provide multiple files in a day, you should include a time stamp. Note that embedded spaces within a filename are not acceptable. Separate values within the filename with an underscore "\_" character as in the examples below.

If there is no file extension in the file name tab delimited is assumed.

**Valore Refund File Format -** All rental return data delivered to Valore Books must be saved as a "csv" (comma ',' separated fields), "pdl" (pipe '|' delimited fields), "txt" (tab '/t' separated fields). A header row containing the field names designated by Valore Books must be included. Field names must match the specified field names exactly (case insensitive).

Files go in the "Refund" directory.

Header:

Order-id,order-item-id,refund-amount,refund-reason,item-returned,message-to-customer

order-id

Required

This is the ValoreBooks.com order number.

order-item-id

#### Required

This is the ValoreBooks.com order item number.

refund-amount

Required

This is the amount you would like to refund. DO NOT INCLUDE ANY TAX IN THIS AMOUNT. We will calculate the tax to refund appropriately.

refund-reason

Required

This is an int field that lets you specify the reason for creating the refund.

Possible Values:

- 1 FULL REFUND Can't ship the product
- 2 FULL REFUND Wrong item shipped
- 4 FULL REFUND Item damaged beyond use
- 5 FULL REFUND Item never received
- 6 RETURN / REFUND Customer no longer needs item

7 – PARTIAL REFUND ( CUSTOMER KEEPING ITEM ) Item took too long to arrive

12 – PARTIAL REFUND ( CUSTOMER KEEPING ITEM ) Item different than specified in comment

15 – RETURN - Item different than specified in comment

- 16 RETURN Item took too long to arrive
- 18 FULL REFUND Out of stock
- 19 FULL REFUND Shipping address undeliverable
- 20 FULL REFUND Pricing error

item-returned

#### Required2

 This is a Boolean field which will tell us whether or not the rental is now complete because of a return for refund, or if you never shipped the item. If the customer still had the item after a partial refund we must know so we can leave the rental open so you still get the book back.

#### Possible Values:

- $0$  The customer still has the item
- 1 The customer does not have the item, close the rental.

#### message-to-customer

#### **Optional**

 This is a field to leave the customer a note about the refund. The maximum length is 255 characters and should not contain any html markup.

#### Communication Protocol

Refund data files are delivered to Valore Books via FTP (File Transfer Protocol). Your Valore Books Account Representative will create a FTP account and provide you with a user name and password. You will use this account to deliver refund data files. Upon logging in to your FTP account, you will need to place you Refund files into the subdirectory labeled **Refund**. After the system completes processing the Refund Files the file will be moved to the **RefundHistory** directory. A .done file will be created as a status report for each line of the processed file.

#### Scheduling Options

Refund Files are processed on the hour in a first in first out basis (queue). A file will only be processed after it has existed on the server for at least five(5) minutes without change or modification to ensure that the file has been completely uploaded.

#### Reporting

An overview of the file being processed will be sent in an email. A complete list of processing errors that occurs will be listed in a .done file and will be created in the **RefundHistory** Subdirectory. The .done file will have a the same name as the file that was uploaded followed by .done and then a file extension based on the file format you would like to be exported. The default file format is .csv (comma separated). Other options are:

- $\bullet$  ".csv" comma ',' separated fields (csv = Comma Separated Values)
- $\bullet$  ".pdl" pipe '|' separated fields (pdl = Pipe DeLimited)
- ".txt" tab '/t' separated fields (tab = TABular format)

Talk to your Valore Books representative to have this setting changed or send an email to [loadingSupport@valorebooks.com](mailto:loadingSupport@valorebooks.com)

Errors

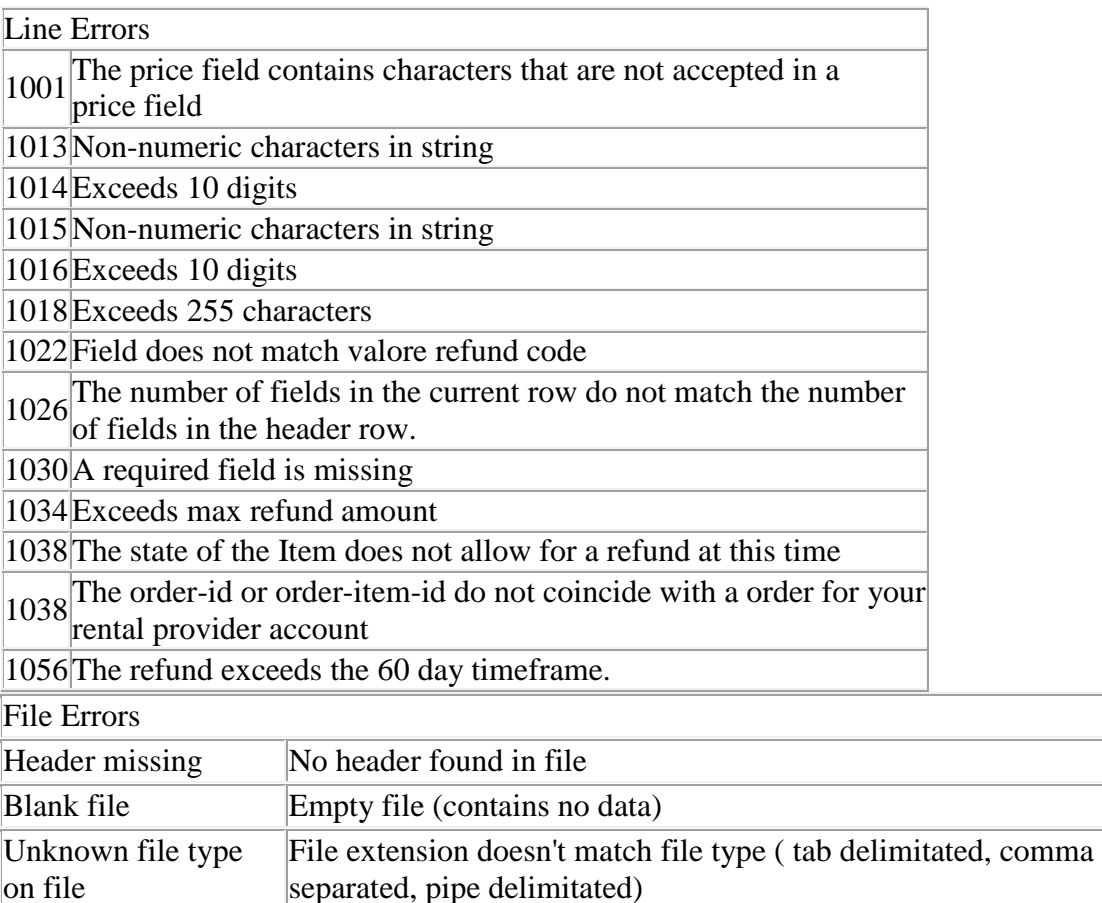

#### .done Data Format

on file

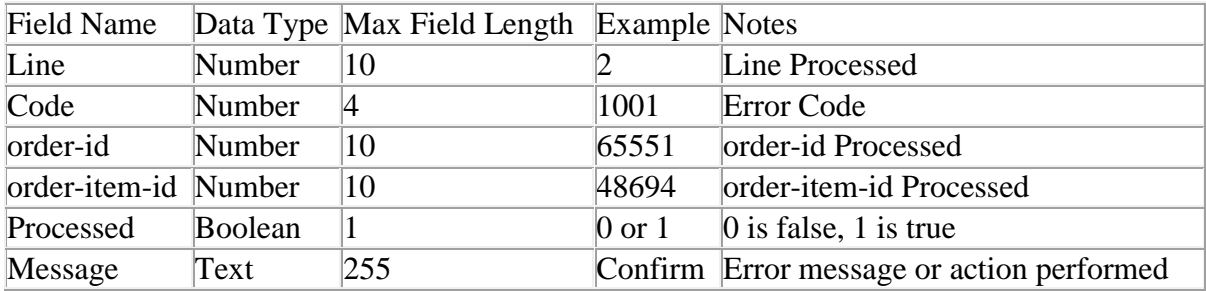

.done Field Definitions

- **Line**
	- o Line of the Inventory file processed
- **Code**
- o A numeric Error ID as defined above
- **order-id**
	- o Every customer order generates a unique transaction number for each rental provider.
	- o It is very important that the rental provider keeps a record of this and associates it to their internal transaction numbers. Future actions on this order such as confirmation, cancellation, questions and refunds. will need to use this number.
- **order-item-id**
	- o This field is the unique transaction-item identifier within Valore Books and must be used when using the automated system (i.e. sending Valore Books a pipedelimited file) for order confirmations and cancellations.
- **Processed**
	- o Boolean value containing if the action requested was performed
	- $0 = false$ , 1 = true
- **Message**
	- o An error message or amount refunded if processed. Example: Refunded: 29.95

Rental Return File Formats

## **6. Rental Returns File Format**

In order to notify us of returns drop files in the Return directory formatted with header:

#### **order-id, order-item-id, return-acceptable, received\_date, not-accepted-reason**

order-id: This is the id of the valorebooks.com order number.

order-item-id: This is the id of the valorebooks.com item number.

return-acceptable: Indicates whether or not the book returns in a satisfactory condition. 1 indicates yes, 0 means no.

received-date: The date you processed the check-in of the item. The format for the date should be yyyy-mm-dd.

not-accepted-reason: The reason you did not accept the product. This is required if the returnacceptable field is set to 0. This will be displayed to our customer service department and to the customer, so make sure it is descriptive and easy to understand. The limit is 255 characters.

## **7. Valore Post-Rental Transactions File Format**

ValoreBooks will send our partners rental status updates when customers extend, purchase, or are charged late fees or nonreturn fees for books. Files will be saved as a "csv" ( comma ',' separated fields), "pdl" (pipe '|' delimited fields), "txt" (tab '/t' separated fields). A header row containing the field names designated by Valore Books will be included. Field names must match the specified field names exactly (case insensitive).

## Header:

order-id,order-item-id,type,created-datetime,product-code,condition,sku,customer-amount,selleramount,state-tax-rate,state-tax-amount,county-tax-rate,county-tax-amount,city-tax-rate,city-taxamount,special-district-tax-rate,special-district-tax-amount,new-rental-due-date,specialcomments

Sample: 1683059,1935325,Purchase,2012-01-30 08:59:28,9780095827775,Very Good,,17.89,15.20,5.00,0.90,0.00,0.00,0.00,0.00,0.00,0.00,NA,

Field definitions:

order-id: This is the id of the valorebooks.com order number. order-item-id: This is the id of the valorebooks.com item number. type: 0 late fee, 1 extension, 2 BNR, 3 BNA, 4 purchase, 5 refund created-datetime: Date the PRT was processed product-code: ISBN condition: 0 new, 1 like new, 2 Very good, 3 sku: Unique sku associated with this rental item customer-amount: Amount of PRT customer was charged seller-amount: Amount of PRT seller receives state-tax-rate: state tax rate on the PRT state-tax-amount: state tax amount on the PRT county-tax-rate: county tax rate on the PRT county-tax-amount: county tax amount on the PRT city-tax-rate: city tax rate on the PRT city-tax-amount: city tax amount on the PRT special-district-tax-rate: district tax rate on the PRT special-district-tax-amount: district tax amount on the PRT new-rental-due-date: New due date for the book based on the extension special-comments: notes rental-closed: 0 rental should not be considered closed, 1 rental is closed as of this late fee assessment

# **8. Tracking Data Update File Format**

Upload this file to your FTP "Tracking" directory to update previously shipped/confirmed items with tracking data.

Header format:

order-id, order-item-id, item-status, message-to-customer, tracking-id, carrier Possible values for item-status are: shipped out of stock customer cancelled Possible values for carrier are: ups fedex usps dhl newgistics

The only required fields are:

order-id

order-item-id